## **Web'ENR Exploitation #4**

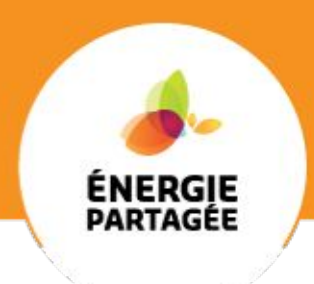

#### **Partenariat Épices Énergie – Energie Partagée Jeudi 23 Septembre 2021**

**Clément Barbier – Épices Énergie Eric Bureau – Energie Partagée Valentin Walter - ENERCIT'IF**

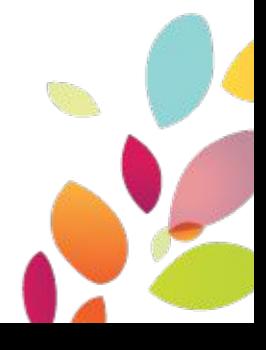

www.energie-partagee.org

#### **Sommaire**

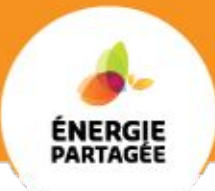

- **1. Quelques rappels sur l'exploitation d'un site PV**
- **2. Témoignage**
- **3. Points de vigilance :**
	- **\* Organisation des bénévoles**
	- **\* Opérations périodiques**
	- **\* Historique des interventions**
	- **\* Relation avec le mainteneur**
- **4. Offre Épices**
- **5. Questions**
- **6. Prochain Web'ENR**

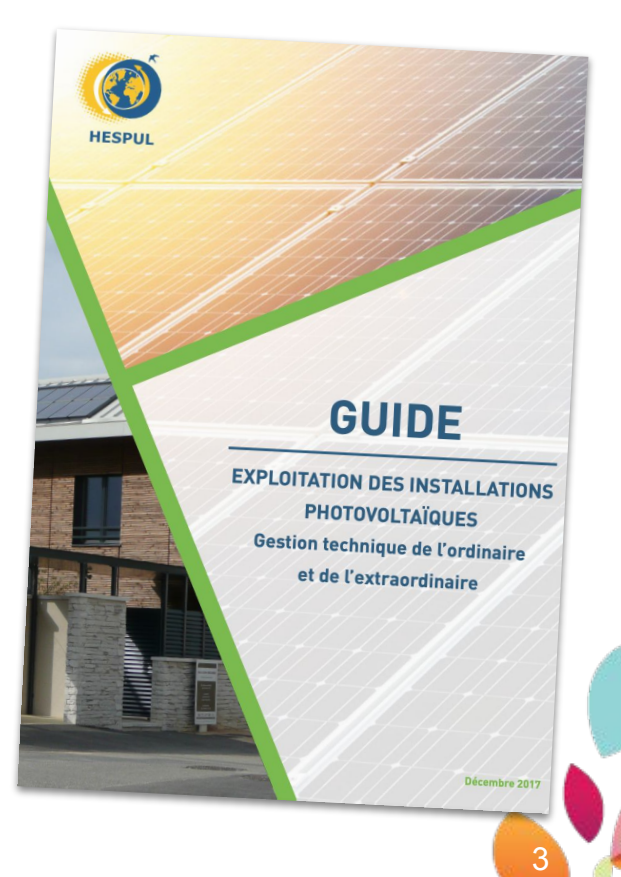

#### **Comment met-on en place l'exploitation ?**

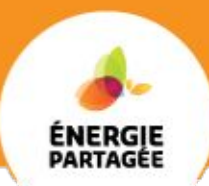

- En identifiant le jeu d'acteurs autour de l'installation PV (acteurs, rôles, responsabilités)
- En clarifiant le rôle particulier de l'exploitant sur les sujets réglementaires, contractuels et techniques
- En mettant en place des routines d'exploitation, des procédures

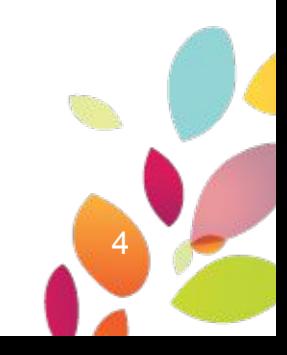

Son rôle est d'assurer le suivi de sujets suivants :

- Réglementaires : contrôle périodique de l'installation, assurances
- Contractuels : bail, contrat avec le GRD, contrat d'achat d' électricité, contrat de maintenance, prêt bancaire, etc.
- Techniques : supervision, suivi des interventions, tenue à jour de la documentation, etc.
- **Communication**

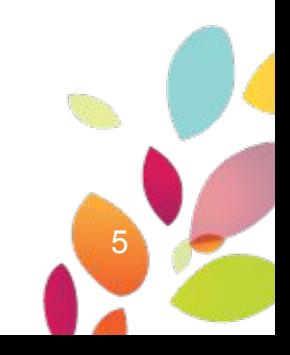

#### **Quelques routines d'exploitation**

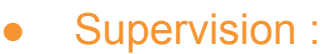

- Vérification périodique du bon fonctionnement de l'installation
- Analyse des dysfonctionnements
- Dépannage :
	- Suivi des intervention de maintenance curative
	- Historisation des interventions
- Opérations périodiques planifiées :
	- Maintenance préventive (entretien, contrôles, mesures)
	- Vérification périodique
	- Nettoyage
- Administratif :
	- Facturation de l'énergie produite à l'acheteur
	- Comptabilité
- Procédure de visite sur site : plan d'accès, code d'accès, personnes à contacter sur place
- Documentation technique : plan d'installation, schéma unifilaire, fiches techniques, manuels d'utilisation

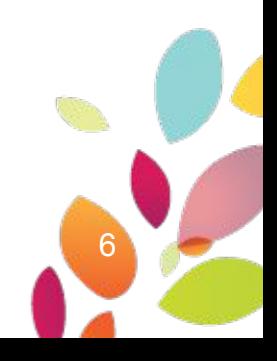

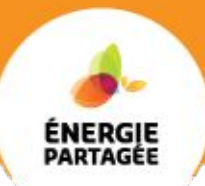

Quelques documents à rassembler pour l'exploitation :

- Dossier des ouvrages exécutés (DOE)
- Dossier d'intervention ultérieure sur l'ouvrage (DUIO) (documents nécessaires à la maintenance)
- Contrat de maintenance
- Autres contrats (assurance, GRD, acheteur obligé)
- Routines d'exploitation
- Procédure de visite sur site

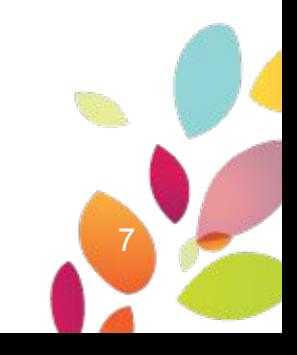

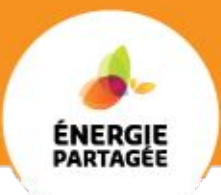

## A vos questions !

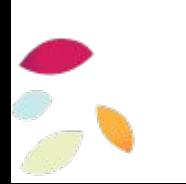

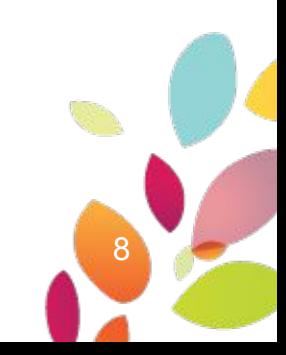

#### **Témoignage**

#### L'Exploitation chez Enercitif en quelques chiffres

- 1ère mise en service le 6 janvier 2021
- Souscription à Épices via l'offre Énergie Partagée
- 2 installateurs, devenus mainteneurs pour 1 an

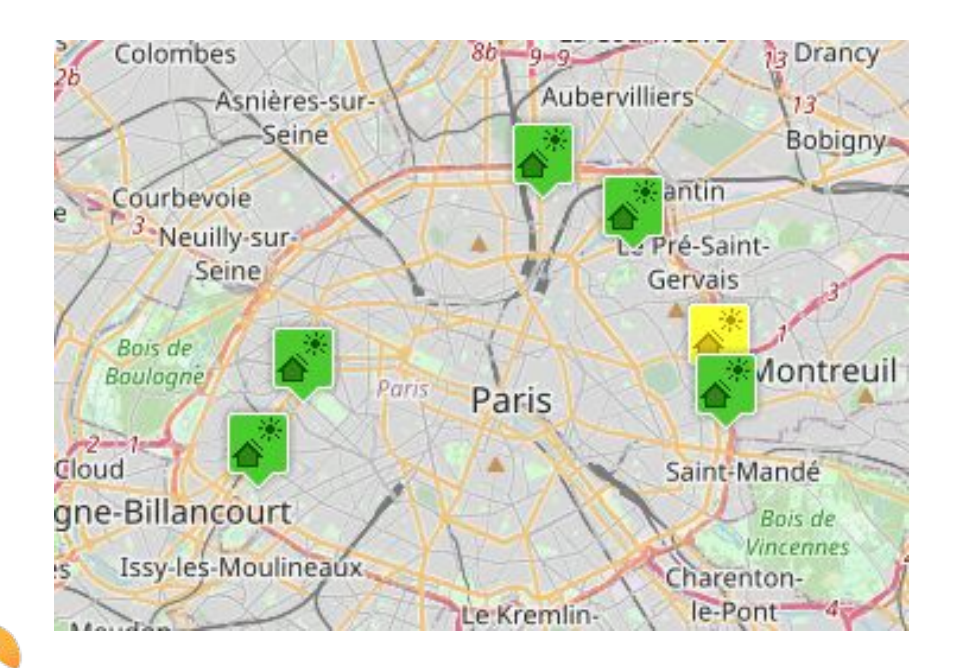

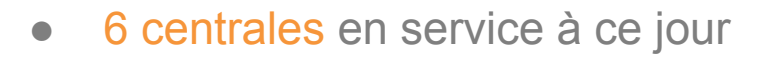

- $\circ$  5\* 36 kWc
- $\circ$  1<sup>\*</sup> 100 kWc
	- $= 280$  kWc

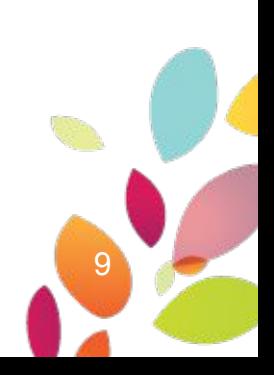

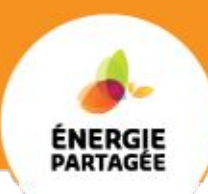

**EnerCit'IF** 

#### **Témoignage**

#### L'Exploitation chez Enercitif en actions

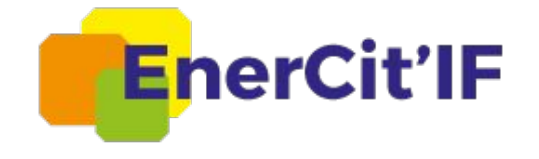

- **1. Mise en place de l'exploitation**
- **2. Points de vigilance :**
	- **\* Organisation des bénévoles**
	- **\* Opérations périodiques**
	- **\* Historique des interventions**
	- **\* Relation avec le mainteneur**
- **3. Retour d'expérience sur l'offre Épices**

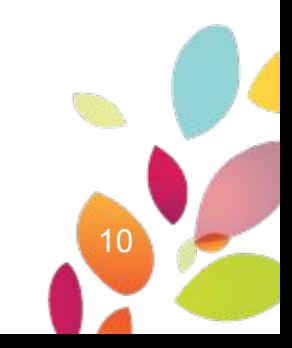

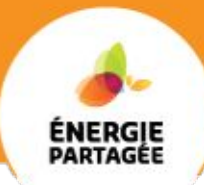

#### **Organisation des bénévoles**

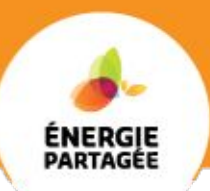

#### Attention à la multiplicité de bénévoles ! *Nécessaire mais à cadrer*

- Bien se répartir les tâches entre bénévoles.
- S'assurer de la bonne réception des alarmes (Épices permet de notifier les alarmes par mail vers certains comptes utilisateurs).
- Maintenir des contacts fréquents avec l'hébergeur de l'installation.
- Donner accès à tous à la documentation technique et aux procédures (via le journal de bord d'Épices).

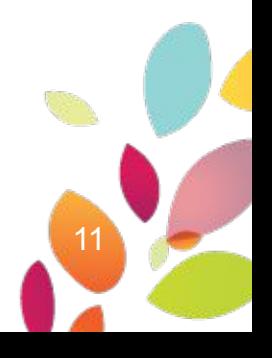

#### **Opérations périodiques**

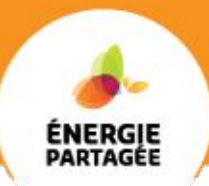

- Le journal de bord d'Épices permet la planification et le suivi des opérations périodiques.
	- Exemple : contrôle périodique, maintenance préventive, nettoyage.
- Epices permet également la création de tâches planifiées (mails de rappel, envoi par mail de rapports).

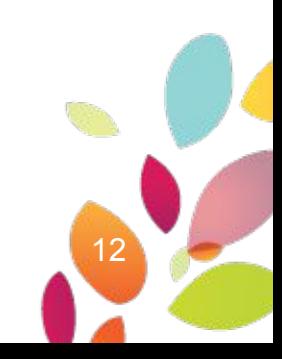

Le journal de bord d'Épice permet d'enregistrer l'historique des diverses interventions sur l'installation, et de le garder en mémoire, malgré une rotation possible des bénévoles.

Exemple :

…

- Alarme -> 1 onduleur à l'arrêt
	- 1 disjoncteur HS -> on le remplace
- 3 mois plus tard, nouvelle alarme : 1 onduleur à l'arrêt
	- 1 disjoncteur HS -> on le remplace
- 1 an plus tard, nouvelle alarme : 1 onduleur à l'arrêt
	- $\circ$  1 disjoncteur HS -> on le remplace

Sans historique et si les personnes changent, personne ne saura s'il s'agit de trois disjoncteurs différents, ou si il s'agit du même. Pourtant, s'il s'agit du même, on va étudier le problème différemment.

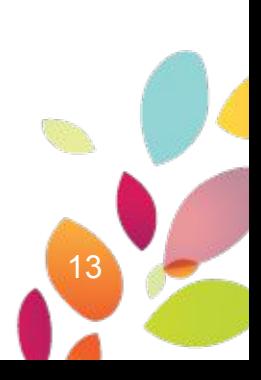

#### **Relation avec le mainteneur**

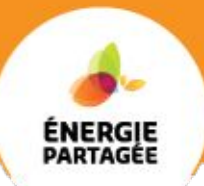

- Prévoir un contrat avec une gamme de maintenance préventive et un bordereau de prix pour le curatif.
- Définir précisément qui est responsable de la supervision. Le mainteneur ? Le groupe citoyen ?
- Définir la logistique de chaque site, avec les accès, la localisation des clés, les horaires, les personnes à contacter sur place.
- Renseigner les coordonnées du mainteneur sur Épices, pour les rendre disponibles dans le tableau de bord du site.
- Inciter le mainteneur à utiliser le journal de bord Épices pour le suivi des interventions :
	- Création d'un compte utilisateur avec rôle Mainteneur ;
	- Possibilité de répondre aux demandes d'intervention directement dans le journal ;
	- Possibilité d'ajouter les fiches d'intervention.

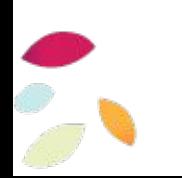

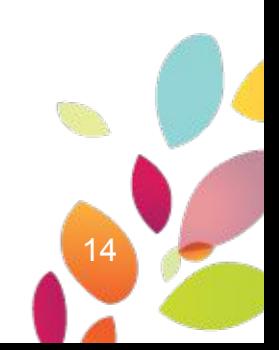

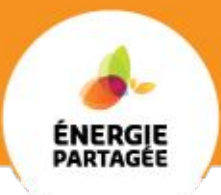

## A vos questions !

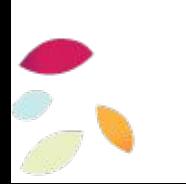

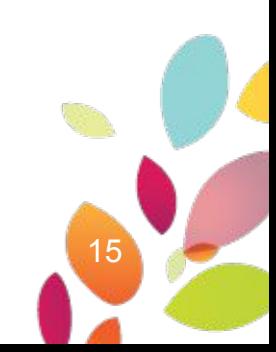

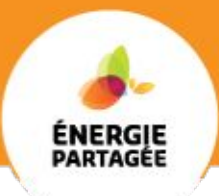

## Une offre dédiée aux groupes citoyens

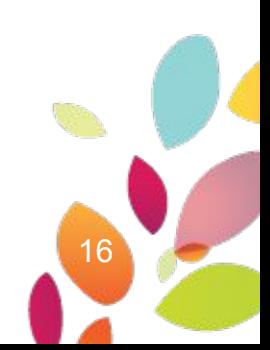

#### **A qui bénéficie cette offre ?**

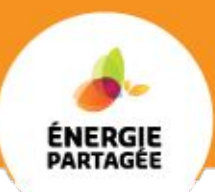

#### Cette offre est accessible aux projets :

- Labellisés Citoyens au sens de la charte EP ET Adhérents d'Énergie Partagée Association Ou
- Labellisés Citoyens au sens de la charte EP ET Financés par Energie Partagée Investissement

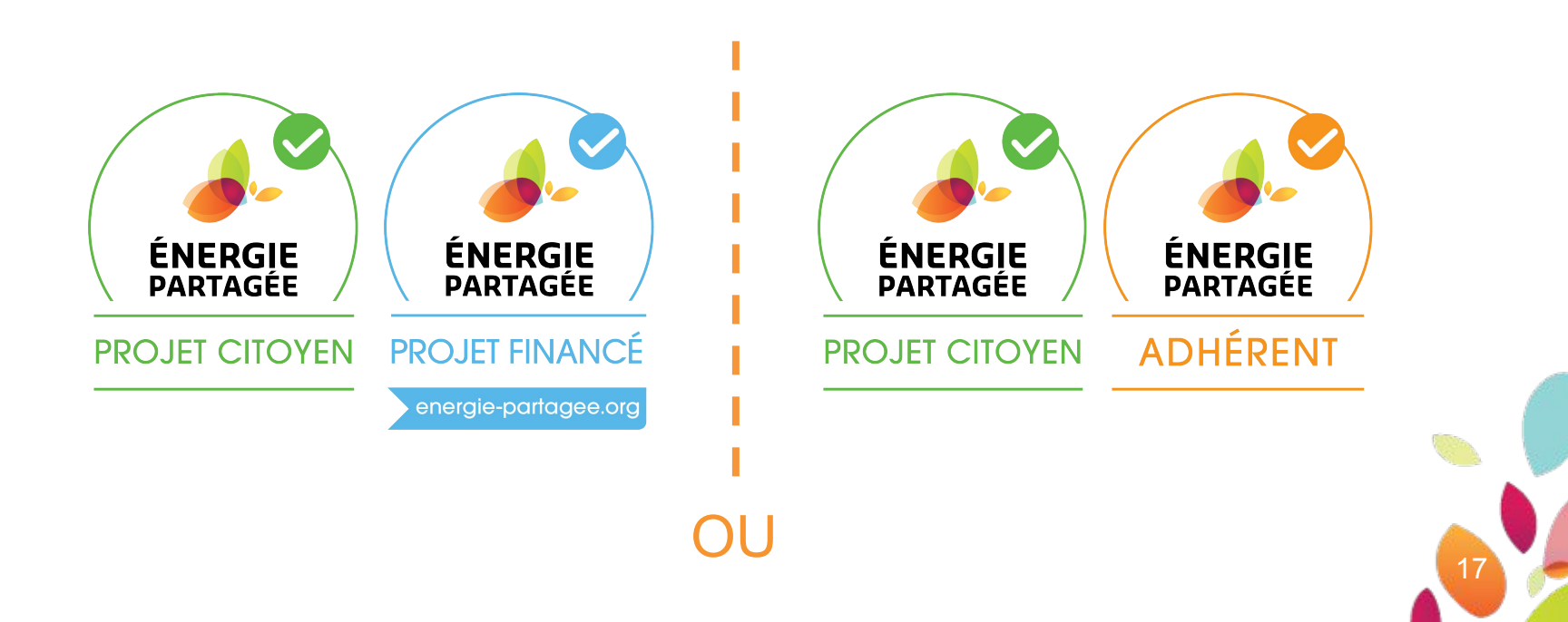

#### **Quelles sont les modalités préférentielles ?**

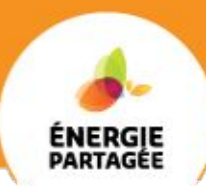

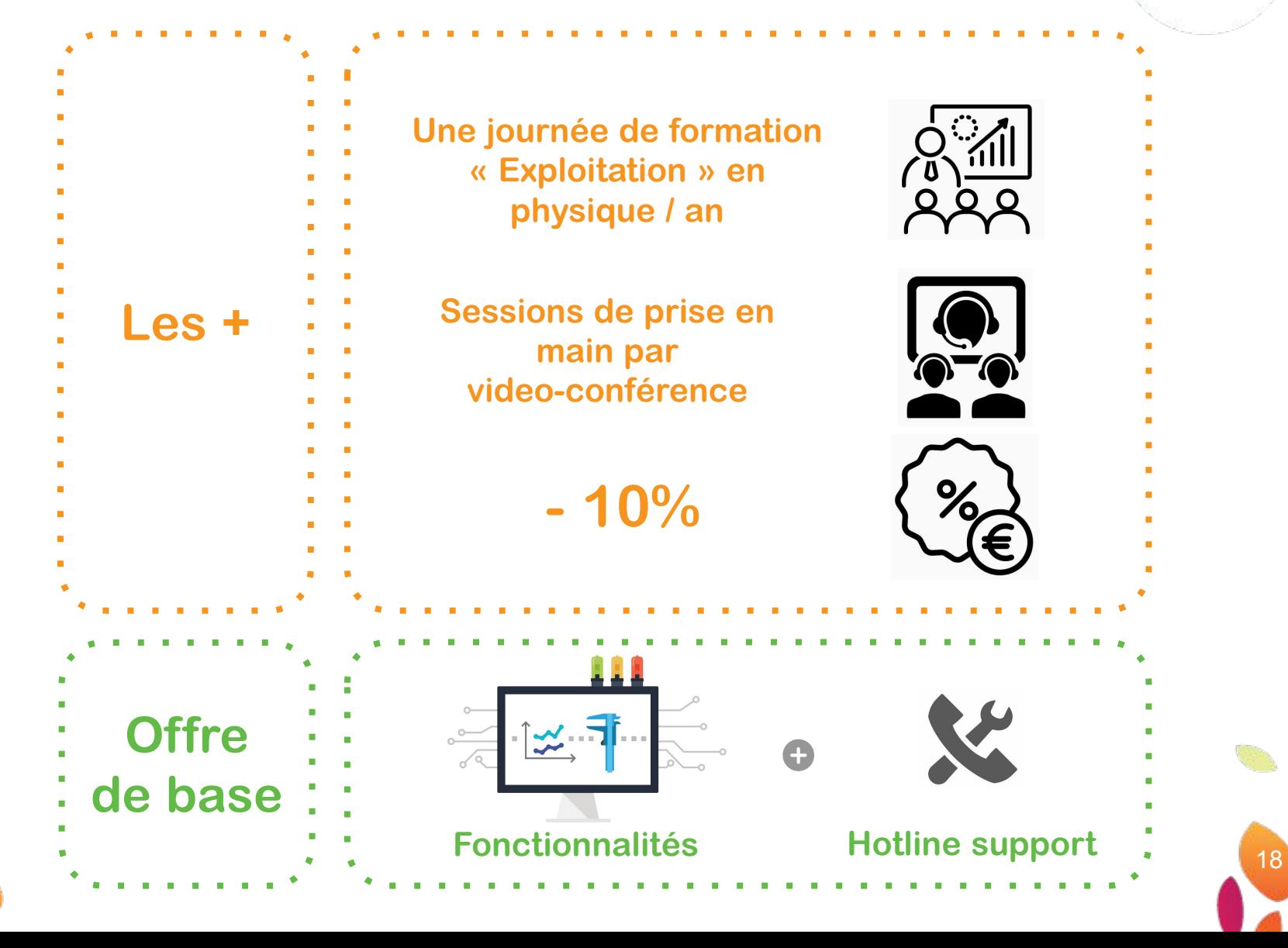

### **Formation Épices à l'exploitation**

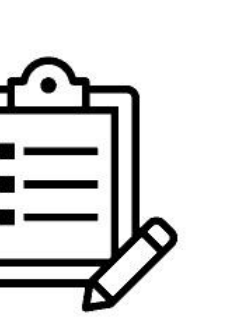

- Qu'est-ce que l'exploitation ?
- Épices comme outil d'exploitation
- Cas pratiques
- Visite de site

- 1 journée en présentiel
- 1 personne par groupe citoyen (sauf si places disponibles)

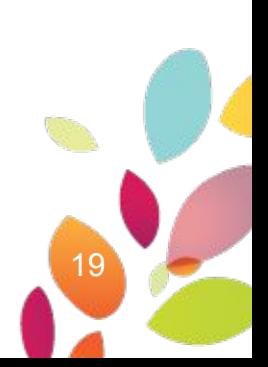

ÉNERGIE<br>PARTAGÉE

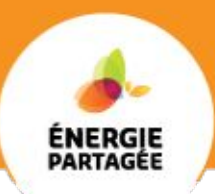

En ligne (liens dispos sur l'espace adhérent, rechercher « Épices »)

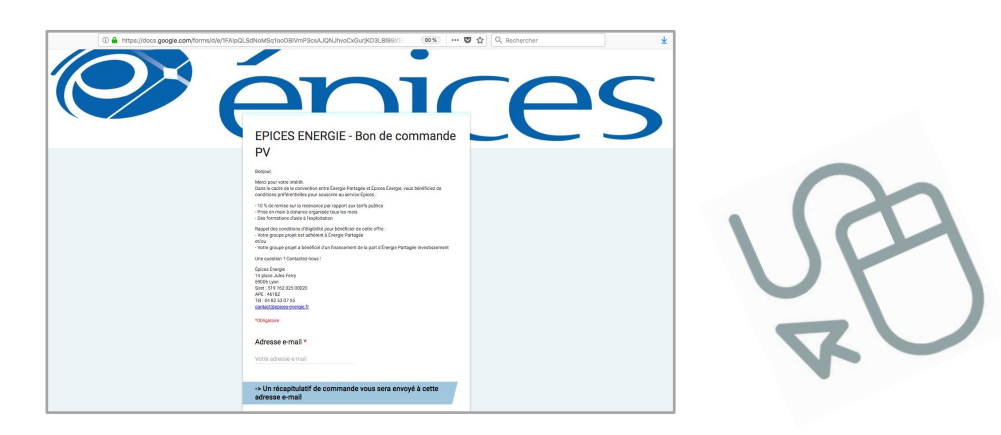

#### Épices Énergie prend contact sous 1 semaine

- \* Préconise le matériel d'acquisition de données si nécessaire
- \* Accompagne dans la configuration du matériel
- \* Aide à intégrer  $le(s)$  1<sup>er</sup>(s) site(s) sur la plateforme

Vous activez les sites suivants au fil de l'eau

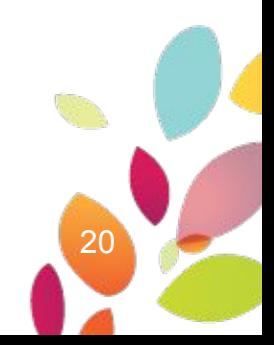

#### **La suite des Web'ENR Exploitation**

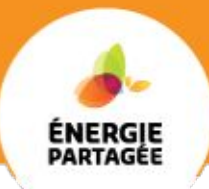

#### Les questions reçues :

- 1. Comment être sûr que mes centrales produisent bien ?
- Comment utiliser mes données de production pour la sensibilisation ?
- 3. Comment bien gérer la facturation pour ne rien rater ?
- 4. Comment relier mes onduleurs à Épices ? Avec quel matériel et combien ça coûte ?
- 5. Comment se partager la mission de suivi entre bénévoles, voir entre coop?
- 6. Comment améliorer la maintenance en conservant l'historique des actions sur site ?
- 7. Comment faciliter la relation avec les mainteneurs ? Contrat, échanges, logistique (clé, etc.)

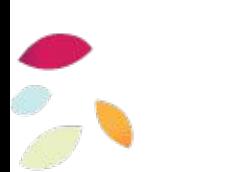

**Web'ENR Exploitation #5 : Jeudi 20 Janvier 2022**

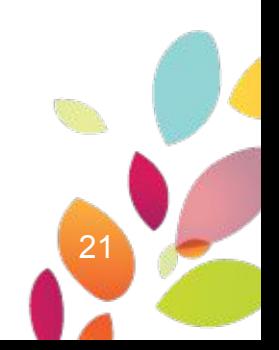

# **Merci !**

## **Des questions ? Remarques ?**

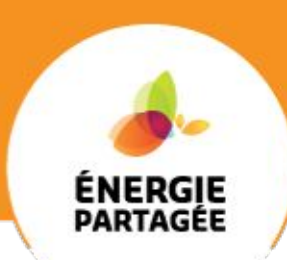

Retrouvez-vous toutes les informations sur le partenariat Épices Énergie - Énergie Partagée

<https://energie-partagee.org/gerer-les-installations-enr-avec-epices/>

Vous souhaitez investir une partie de votre épargne au service de ces projets ?

La souscription se fait en ligne. Rendez-vous sur : [www.energie-partagee.org/souscrire/](http://www.energie-partagee.org/souscrire/)

Vous avez un projet et souhaitez nous en parler ? Nous vous mettons en lien avec votre animation régionale. Écrivez-nous :<https://energie-partagee.org/contact/>

www.energie-partagee.org

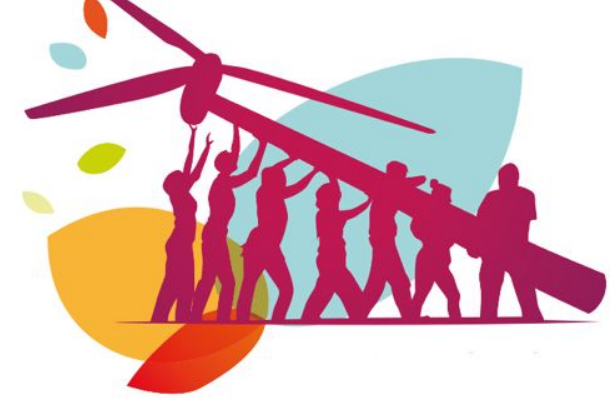